# **Sezione di prelievo delle istruzioni**

- ▸ Si prelevano dalla memoria
- ▸ un'istruzione, dalla locazione puntata da PC
- ▸ un operando dalla locazione puntata da RZ, quest'ultima è calcolata con valori di altri operandi, es. con indirizzamento indiretto, Load R5, X(R7)
- ▸ MuxMA seleziona una sorgente e la invia alla memoria
- ▸ Il contenuto di IR va ai circuiti di controllo per generare i segnali di controllo
- **Prof. Tramontana** ▸ IR può contenere un valore immediato a 16 bit che indica un indirizzo. Il componente Immediato riceve IR estrae l'indirizzo e lo estende a 32 bit, quindi lo inoltra a **MuxB** per accedere alla memoria

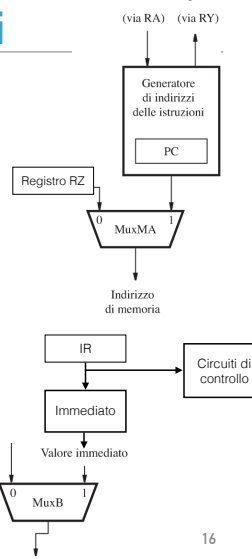

Banco di registri

# **Generatore di indirizzi delle istruzioni**

**Prof. Tramontana**

Codice operativo

**Prof. Tramontan** 

- ▸ Nell'esecuzione sequenziale il Sommatore prende in ingresso PC e 4 ed effettua la somma, così PC punta all'istruzione successiva nella sequenza
- ▸ Primo passo (fronte del clock)
	- ▸ L'istruzione da eseguire è prelevata dalla memoria e scritta in IR
	- ▸ PC è scritto in PC-Temp e al Sommatore si passa PC in InA, e 4 in InB
	- ▸ Il risultato della somma, ovvero Out, è scritto in PC e in PC-Temp (MuxPC ha selezionato l'ingresso 1). Quindi in PC e PC-Temp è stato scritto l'indirizzo dell'istruzione successiva (sequenziale)
- ▸ Secondo passo
	- ▸ L'istruzione in IR è decodificata

 $\mathbf{D}$ Valore immediato (Spiazzamento MuxPC per il salto)  $P$ C MuxINC PC-Temp InA  $\vee$  InB Sommatore Muy V Out (Indirizzo di rientro

**17**

## **Generatore di indirizzi delle istruzioni**

- ▸ Per istruzioni di salto, il Sommatore prende in ingresso PC e lo spiazzamento relativo a PC (operando immediato in IR)
- ▸ Terzo passo: si preleva lo spiazzamento da IR e si inserisce in InB (MuxINC ha selezionato l'ingresso 1), il Sommatore lo somma con PC che proviene da InA, si scrive Out su PC (MuxPC ha selezionato l'ingresso 1)
- ▸ Un'istruzione di chiamata a subroutine è stata assemblata come Call Register R9, con R9 pari all'indirizzo della prima istruzione della subroutine
- ▸ Al passo 2, R9 era stato prelevato e inserito in RA
- ▸ Terzo passo: RA è scritto in PC (MuxPC ha selezionato l'ingresso 0)
- ▸ Al passo 2, in PC-Temp era stato inserito l'indirizzo di rientro da sottoprogramma o da interruzione

**Prof. Tramontana**

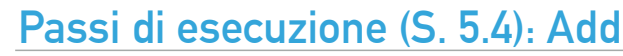

- ▶ L'istruzione Add è presente in <b>IR</b> e codificata come in figura <math display="inline">31 \frac{27}{26} \frac{22}{21} \frac{21}{17} = 16</math>
- ▸ Gli indirizzi dei registri sorgente sono disponibili nei campi IR31-27 e IR26-22

Rsrc1 Rsrc2 Rdst

- ▸ Questi campi sono collegati agli ingressi Indirizzo A e Indirizzo B del banco dei registri
- ▸ Il campo IR21-16 è usato per l'ingresso Indirizzo C
- ▸ Ogni passo da 2 a 5 è svolto dal corrispondente stadio del percorso dati

#### Add R3, R4, R5Passo Azione

- Indirizzo di memoria  $\leftarrow$  [PC], Leggi memoria, IR  $\leftarrow$  Dati da memoria, PC  $\leftarrow$  [PC] + 4  $\overline{1}$
- Decodifica istruzione,  $RA \leftarrow [R4]$ ,  $RB \leftarrow [R5]$  $\overline{2}$
- $\mathcal{R}$  $RZ \leftarrow [RA] + [RB]$
- $RY \leftarrow [RZ]$  $4$
- $R3 \leftarrow [RY]$  $\overline{5}$

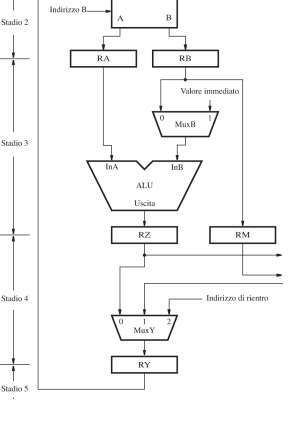

**18**

Valore immediate (Spiazzamento

per il salto)

MuxINC

InA  $\vee$  InB Out

Sommatore

MuxPC

PC

PC-Temp

MuxY

(Indirizzo di rientro

# **Passi di esecuzione: Load e Store**

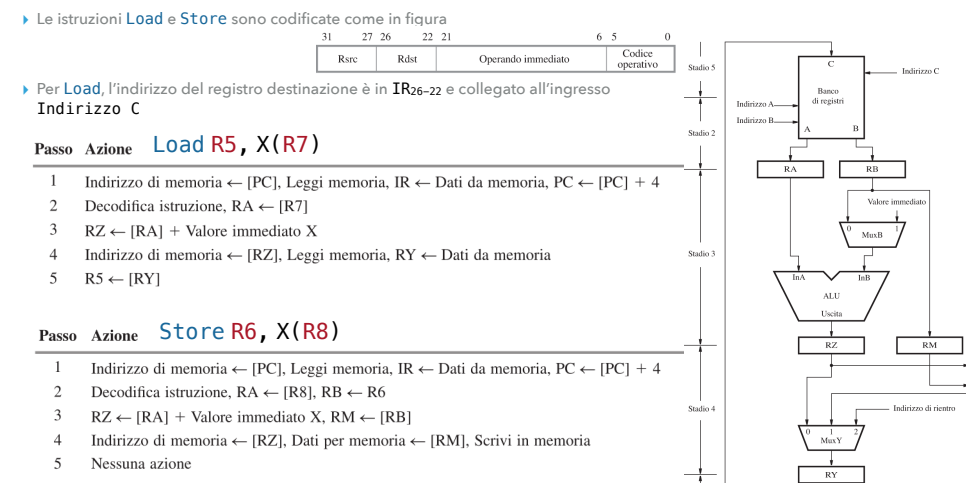

**Prof. Tramontana**

### **Passi di esecuzione: salti**

 $6 - 5$  $\sqrt{2}$ ▸ Formato delle istruzioni di salto Codice Valore immediato onerativo ▸ Salto incondizionato Indirizzo di memoria  $\leftarrow$  [PC], Leggi memoria, IR  $\leftarrow$  Dati da memoria, PC  $\leftarrow$  [PC] + 4  $\gamma$ Decodifica istruzione  $PC \leftarrow [PC] + Spiazzamento per il salto$  $\overline{A}$ Nessuna azione  $\leq$ Nessuna azione ▶ Salto condizionato, istruzione Branch\_if [R5]=[R6] CICLO

▸ Il confronto può essere effettuato tramite sottrazione [R5]-[R6] nell'ALU, ma il circuito di confronto è più veloce, quindi il circuito di controllo esamina il risultato, ovvero positivo, negativo nullo, in base ai segnali generati

#### Passo Azione

- Indirizzo di memoria  $\leftarrow$  [PC], Leggi memoria, IR  $\leftarrow$  Dati da memoria, PC  $\leftarrow$  [PC] + 4  $\overline{1}$
- 2 Decodifica istruzione,  $RA \leftarrow [R5]$ ,  $RB \leftarrow [R6]$
- $\overline{3}$ Confronta [RA] con [RB], Se [RA] = [RB], allora  $PC \leftarrow [PC] + Spiazzamento$  per il salto
- $\overline{4}$ Nessuna azione
- $\overline{5}$ Nessuna azione

**21**

# **In attesa della memoria**

- ▸ Si è assunto che le operazioni di caricamento dalla memoria e di scrittura in memoria siano completate in un ciclo di clock (nello stadio 4 per le istruzioni load e store)
- ▸ La memoria è **molto** più lenta del processore e richiede più di un ciclo di clock per essere letta
- ▸ Un processore 2 GHz ha un periodo di clock di 0,5 ns, la memoria RAM ha tempo di accesso di circa 100 ns. Lo stadio 4 dovrebbe durare 200 cicli di clock **:(**
- ▸ Tuttavia se il dato è nella cache L1 (sullo stesso chip del processore), il tempo di accesso è circa 0,5 ns, allora un ciclo di clock basta per la lettura. Il tempo di accesso alla cache L1 potrebbe essere fino a 2 ns (4 cicli)
- ▸ Se il dato non è in cache, il circuito di controllo estende il passo di esecuzione fino a quando l'operazione di lettura non sia stata completata
- ▸ Al completamento della lettura viene asserito il segnale MFC (memory function completed)

# **Lettura registri sorgente**

- ▸ Si è assunto che i registri sorgenti siano letti al passo 2 contemporaneamente alla decodifica del codice operativo dell'istruzione appena caricata
- ▸ Poiché l'istruzione non è stata ancora decodificata come si determinano i registri da caricare?
- ▸ Gli indirizzi dei registri da caricare sono negli stessi bit per tutte le istruzioni, l'hardware li legge non appena l'istruzione è stata caricata in IR e sono disponibili in RA e RB alla fine del passo 2
- ▸ Se non sono necessari, al passo 3 essi saranno ignorati dall'hardware
- ▸ Per ciascuna istruzione vista prima, al passo 2 vengono letti due registri, quando non serve uno dei registri, questo viene ignorato

# **Segnali di controllo (S. 5.5)**

- ▸ Durante l'esecuzione di un'istruzione i dati si spostano attraverso i quattro stadi nel percorso dati e i risultati delle azioni svolte sono immagazzinati nei registri interstadi RA, RB, RZ, RY, RM, PC-Temp e trasferiti da uno stadio al successivo in ciascun ciclo di clock, quindi **i registri interstadi sono sempre abilitati**
- ▸ I contenuti dei registri PC, IR non devono essere alterati a ogni ciclo di clock, quindi **sono abilitati solo nei passi in cui è necessaria una scrittura** (i segnali di controllo forniscono l'abilitazione alla scrittura)
- ▸ Nel **percorso dati**, i **segnali di controllo** forniscono l'input di selezione ai multiplatori MuxB, MuxY e MuxC. Occorre inviare la selezione al MuxB **al passo 3**, ma si invia la stessa selezione in tutti i passi per semplificare il circuito di controllo (lo stesso per MuxY)
- ▸ Nella sezione di prelievo, il segnale di controllo dà l'input per MuxMA, la selezione deve cambiare dal passo 1 (uso del PC per prelevare l'istruzione) al passo 4 (uso di RZ per Load e Store)
- ▸ Nel generatore di indirizzi, i segnali di controllo forniscono l'input per MuxINC e MuxPC
- **Prof. Tramontana** ▸ Inoltre occorre inviare un segnale di scrittura al banco dei registri, selezionare l'operazione dell'ALU, selezionare il bit di esito, mandare il segnale di scrittura o lettura alla, e MFC **24**